## SAP ABAP table EHSWAV WABAL2 {Generated Table for View}

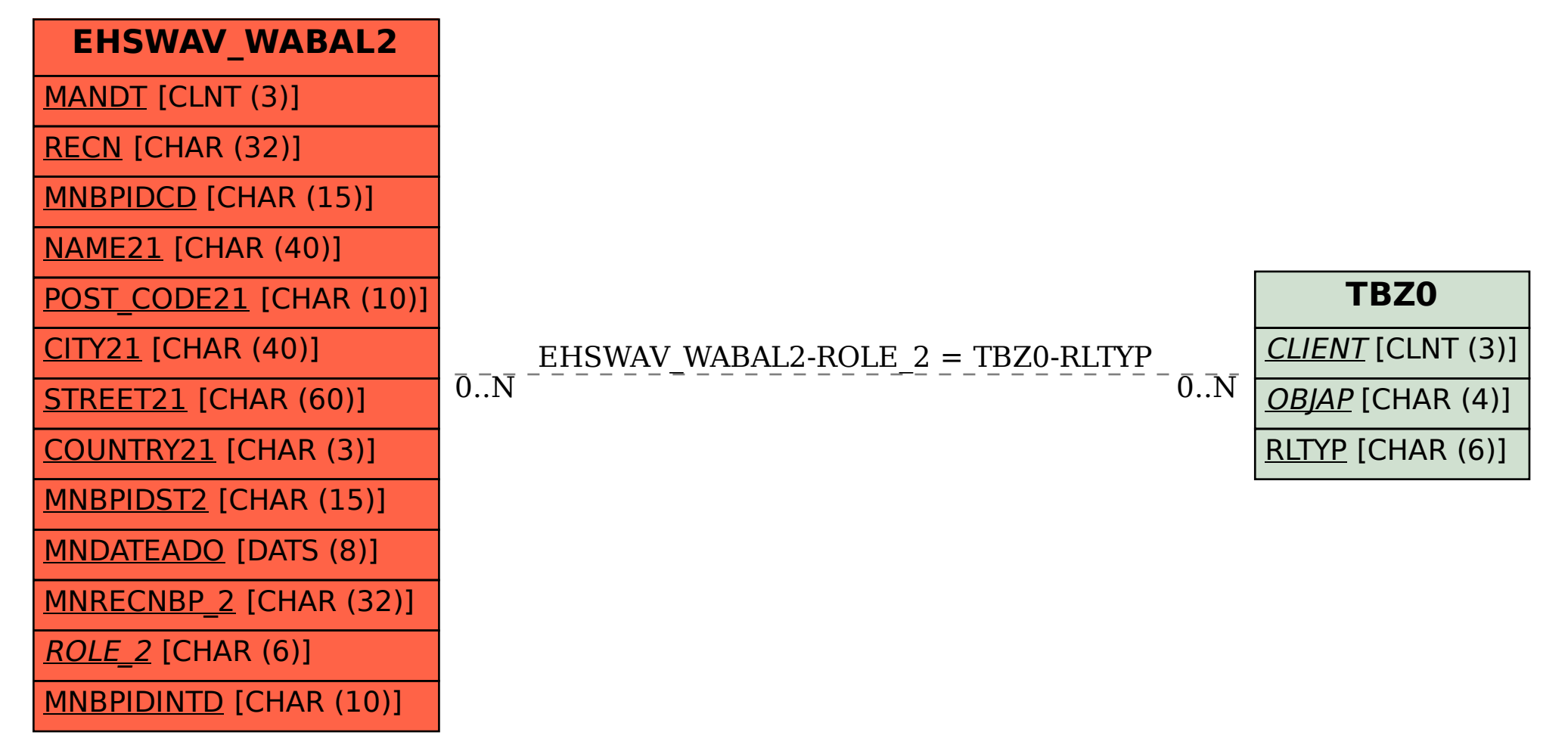